# **UCLA**

**Posters**

## **Title**

EmStar-2: The Next Generation Programming Development Environment for 32-bit Class of Embedded Devices (SYS 9)

**Permalink** <https://escholarship.org/uc/item/2kf8m371>

### **Authors**

Vinayak Naik Lewis Girod Martin Lukac [et al.](https://escholarship.org/uc/item/2kf8m371#author)

**Publication Date** 2006

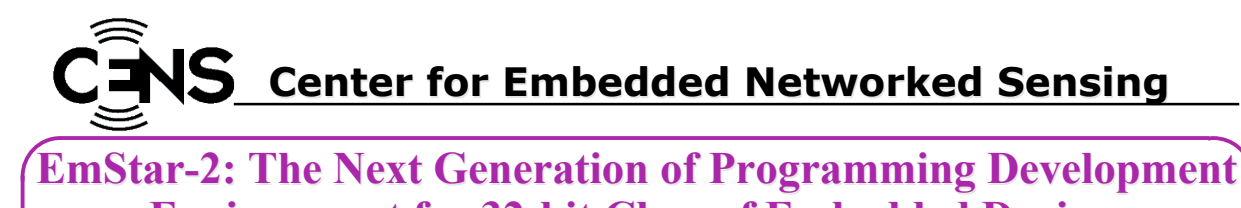

**Environment for 32-bit Class of Embedded Devices Vinayak Naik1, Lewis Girod2, Martin Lukac1, Nithya Ramanathan1, Ben Greenstein1, Eddie Kohler1, and Deborah Estrin1 1CENS–UCLA and 2CSAIL–MIT**

**http://research.cens.ucla.edu**

**Introduction: EmStar facilitates WSN software development for 32-bit platform**

#### **Role of EmStar in WSN**

• **A development platform for 32-bit class of embedded devices** – EmStar provides a programming development environment for building robust WSN systems for 32-bit class of embedded devices

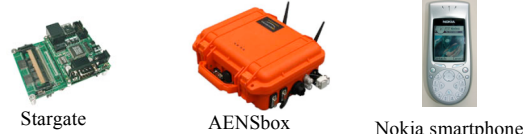

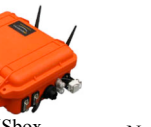

- **A library of services commonly found in WSN systems** – EmStar provides a library of commonly found services in WSN, such as localization, time synchronization, reliable broadcast, etc.
- **Tools to provide visibility in large-scale networks of embedded devices**
	- EmStar provides monitoring tools to read and change status of process in networked environment via emproxy and echocat
- **A seamless transition between development, simulation, emulation, and deployment**
	- EmStar provides necessary compilation architecture and tools to enable use of the same code across various stages from development to deployment

#### s = socket.socket(socket.AF\_UNIX, socket.SOCK\_STREAM) s.connect((FILENAME))  $p = select.poll()$ *p.register(s.fileno(), select.POLLIN | select.POLLHUP)* while 1:  $results = p.poll(1)$ if len(results):  $if (results[0][1] == select.POLLIN):$  $data = s.recv(8)$ if not len(data): print("\rRemote end closing connection; exiting.") break print "Received: " , data elif (results[0][1] == select.POLLHUP): print "Server hanged up; exiting." sys.exit(0) else: print "Problem occured; exiting." sys.exit(0) **Problem Description: Simplify software development and large-scale deployment Proposed Solution: New design principles for EmStar-2 Unhandled issues in the current generation of EmStar** • **Increasingly involved role for 32-bit platforms in WSN unearthed new issues**  $\blacksquare$   $\blacksquare$  Stargates  $\overline{P}$ Motes • **Multiple operating systems for 32-bit platforms** – All though, Linux is the most widely used operating system, Windows is used by certain devices such as smartphones • **Incorrect memory access resulting in run-time failure** – Given the scarcity of memory, lack of garbage collection increases the chances run-time crash • **Issues with multiple processes** Stargate-based – It is complex to write processes, which can deal with restart of other processes; e.g. dealing with restarted time-sync process – For large-scale deployment, multiple processes in each node makes system management complex sensor node for seismic sensing • **Python as a programming language** *Python ↓ √ √ √ √ √* Perl | **√** | **√** | **√** | **× Java |** ✓ **│ ✓ │ ×** │ ✓  $\checkmark$   $\checkmark$   $\checkmark$   $\checkmark$   $\checkmark$  $C#$   $\checkmark$  (Work in progres **C x v v v v Code readability Handling of C structures Portability across OS Garbage collection** • **Unix domain sockets (UDS) to provide visibility into the system and control over the system** – UDS appear as files in file-system of node – UDS are portable across Linux and Windows – A process can expose its state via UDS Process  $\left\{\right\}$  /link: link quality /neighbors: list of neighbors /data: % of data received – A process can receive commands over UDS Process /switch: start or stop  $\Box$  /flood: start a new flood /root: become a root of a tree • **Asynchronous (non-blocking) process communication** – A single thread of execution can communicate with multiple processes, e.g. visibility and control tools – No issues related to locking, deadlock, or synchronization found in multithreaded system – Use of GLIB tools for generating and handling events • **Use of exception-handling to reduce run-time crashes** – In case of erroneous condition, program catches the error gracefully rather than crashing – A traceback of function calls is provided to user facilitate debugging • **Ability to use devices generated by existing EmStar code** – EmStar-2 code can use all the device files generated by existing EmStar code, hence leveraging on large code-base of existing tools and utilities – Recently, 32-bit platforms are themselves uses as sensor nodes, e.g. MASE deployment in Mexico for seismic sensing – Traditionally, 32-bit platforms serve as micro-server or master in large-scale mote networks

**UCLA – UCR – Caltech – USC – CSU – JPL – UC Merced**